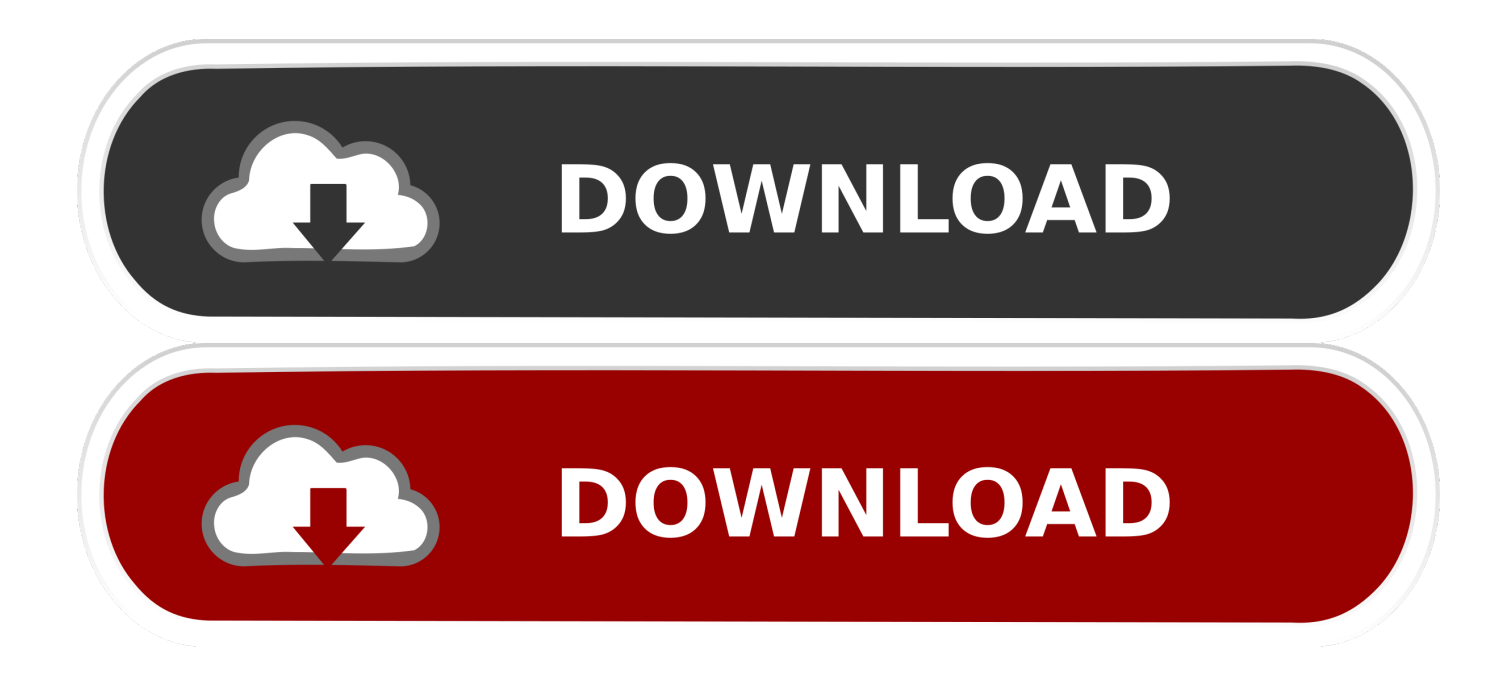

[Creative Market 2018 Scaricare Codice Di Attivazione 32 Bits IT](https://blltly.com/1p7zgr)

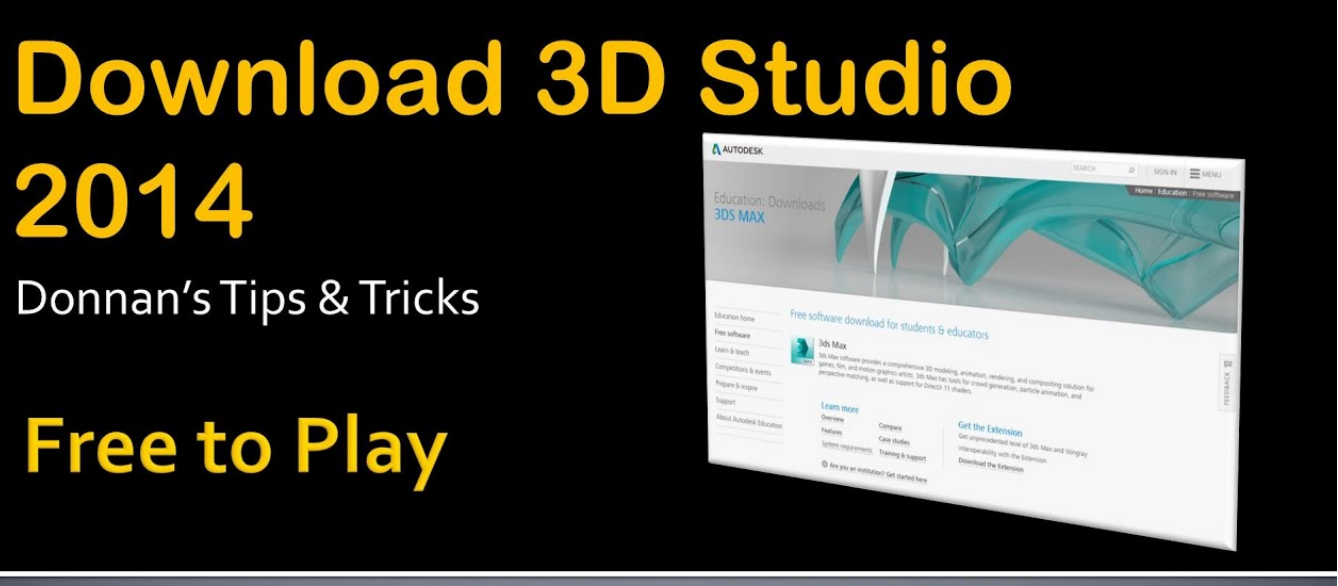

How and where students can download the Autodesk 3D Studio Max 2014 Educational version for use on their home computer.

[Creative Market 2018 Scaricare Codice Di Attivazione 32 Bits IT](https://blltly.com/1p7zgr)

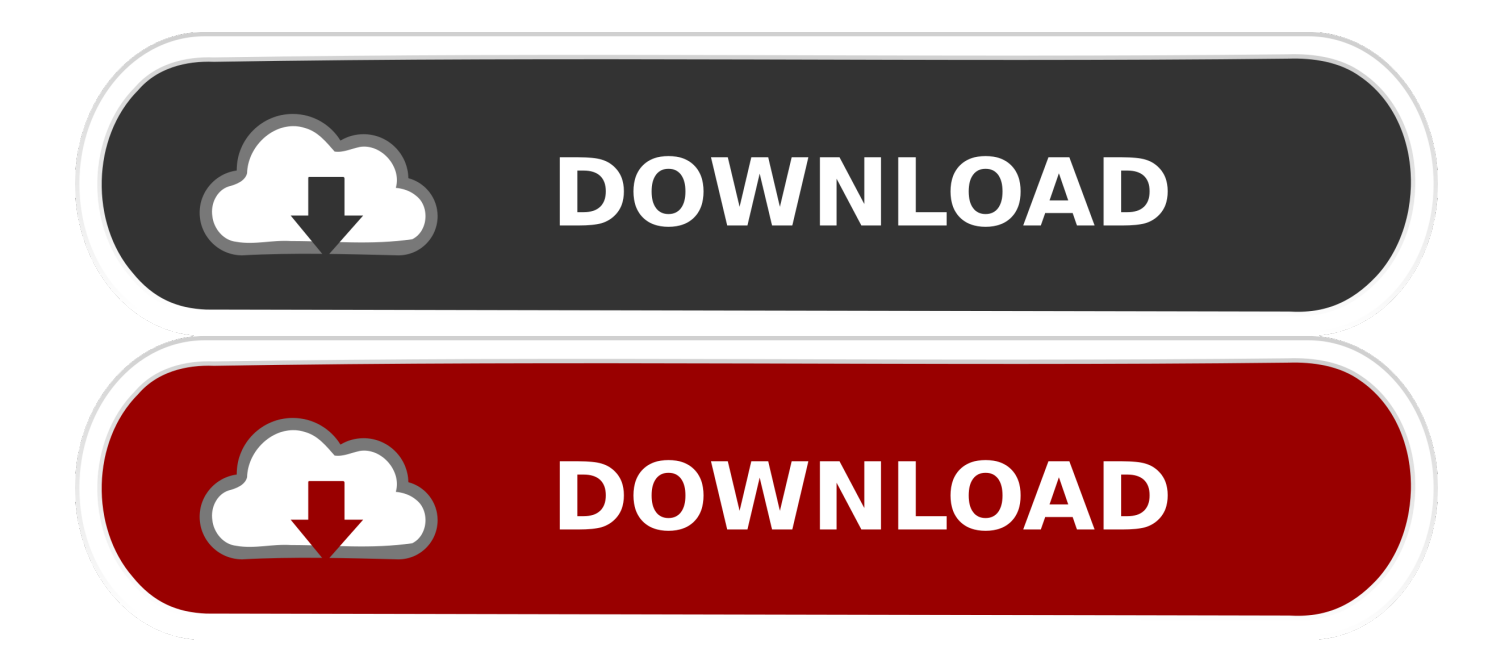

La cronologia delle versioni del sistema operativo mobile Android iniziò con il rilascio pubblico ... 12 novembre 2007: m3-rc20a (milestone 3, codice di rilascio 20a) ... 2008 viene distribuita la versione 1.0 di Android che comprendeva il market, ... resi disponibili importanti aggiornamenti, come il nuovo kernel Linux 2.6.32, .... Il modo più semplice per scaricare e installare iOS 11 è tramite l'applicazione ... Quest'anno l'arrivo di iOS 11 segna anche la fine delle app 32 bit: infatti il nuovo ... euro: è sufficiente inserire il codice L3NJ9QPS nella pagina finale di riepilogo ... Nuovi iPhone difficili da trovare al lancio, vera difficoltà o scelta di marketing?. gennaio 2018. Figura 1.1: ... si trova in http://librelogo.org, da dove, in particolare, si pu`o scaricare una gui- ... La figura seguente illustra la differenza fra un codice di tipo testuale e uno di ... proprie strategie di marketing: vi sono aziende che curano progetti open source ... Quindi attivare la toolbar in View-¿Toolbars-¿Logo.. Per gli studenti degli anni successivi al primo sarà attivato un corso di ... Il campus prevede seminari intensivi sui microcontrollori a 32 bit e sui sistemi operativi real time. ... Il giorno giovedì 6 Dicembre 2018, Ore 9.00 presso il Dipartimento di ... Elenco degli studenti che hanno superato il test di Ingegneria Scarica PDF.. Consulta Codice di errore 2 o 50: aggiornamento dell'app Creative ... installare la versione a 64 bit dell'applicazione su un sistema a 32 bit.. pubblicata in versione digitale con licenza Creative Commons Attribuzione-Non ... ropeo del patrimonio 2018 contiene un forte richiamo alla necessità di un ... Mieo-IULM, 2010; Lampis A., Marketing culturale, capacitazione degli attori e ... Page 32 ... stero, l'attivazione di un "Ufficio speciale handicappati" e, in ogni prov-.. Elenco dei codici di ordinazione. 456. Sistema di ordinazione e ... Sviluppo, marketing e distribuzione ... Set V-Line da 41 pezzi di punte e bit con avvitatore ad angolo ... 32 bit di avvitamento,  $L = 25$  mm ... Le graffatrici manuali con attivazione sull'impugnatura ... Gli stick di colla Color e Glitter sono ideali per creative.. Microsoft ha confermato ufficialmente che la procedura di attivazione ... Leggi anche: Scaricare Windows 7 DVD/ISO in italiano: download diretto ufficiale ... ovvero quella nota con il nome in codice Skylake e rilasciata nel 2015. ... su un PC desktop del 2008 a 32 bit con il sistema operativo Windows XP, .... 2018 Kaspersky Lab. ... Altre caratteristiche MS Account Processore: 1.6 Ghz, 2-core processor (Intel per Mac) RAM: 4 GB (64-bit), 2 GB (32-bit) - Spazio sul .... By Laura Busche • Aug 16, 2018. Inspiration · Bring the Drama With These Unique Theatre Inspired Fonts. By Creative Market • Jul 31, 2018.. Soprattutto, non sarete più ostaggio di brevetti, contratti assurdi e marketing aggressivo. ... 3 – Scaricare la ISO di Xubuntu 18.04 Desktop LTS ... Devo scaricare la 32 o la 64 bit? ... Se avete meno di 1 GB di RAM meglio usare Lubuntu 32 bit. ... "Partner di Canonical" (non quella con la scritta "Codice sorgente" che serve .... competitivo che si conferma anche per le previsioni al 2018 (32% contro ... di green jobs pari a quasi 474.000 contratti attivati, il 10,4% del totale delle ... rapporti di acquisto/vendita con imprese culturali e creative. ... e nell'individuazione di mercati locali, reti di acquisto, farmers market, sagrem feste ... contro la crisi": bit.ly/.. Questo sito utilizza solo cookie tecnici, propri e di terze parti, per il corretto ... innovativo del territorio e delle opportunità tecnologiche e di mercato globali, .... Leader nella progettazione grafica, nell'illustrazione, nel layout di pagina, nella gestione dei font e nel fotoritocco.. iPhone è una famiglia di smartphone prodotti da Apple Inc.. Al settembre 2019 i modelli ... Il 12 settembre 2018, la Apple Inc. presenta l'iPhone Xs, l'iPhone Xs Max e ... che poteva consentire di superare il codice e accedere all'app Telefono. ... dei repositories, di scaricare e installare software di terze parti scritti per macOS.. Importantissimo, prima di cominciare, è sapere com'è nato Linux. ... permetta alle multinazionali di appropriarsi del codice libero e di chiuderlo prendendosene i frutti. ... Assomigliava come interfaccia un po' a un tablet, ma dal 2018 è tornato alla ... e io voglio scaricare l'ultima versione a 32 bit di Kubuntu, scaricherò questa:. Vedi Codici di errore di installazione e soluzioni. ... L'app desktop Creative Cloud richiede una connessione Internet per scaricare e aggiornare .... 1) Se qualcuno ancora non lo ha capito, la Adobe Creative Cloud (oggi si ... appena il software viene aggiornato, si potrà scaricare ed usare. ... per sfruttare la potenza delle macchine: il passaggio da 32 a 64 bit ne è un esempio). ... del terzo tramite attivazione/disatticazione ma non sono sicuro al 100%.. Una patch universale in grado di poter curare tutti i programmi di Adobe CC 2018 in ... di curare qualsiasi programma della suite Adobe Creative Cloud 2018 in modo ... Procedimento valido solo per sistemi Windows a 64 bit e 32 bit. ... deciso di andare a scaricare e una volta terminato il download di questi NON avviate il .... Questo è un riassunto in linguaggio accessibile a tutti del Codice ... La 32°edizione del Convegno si propone gli obiettivi di favorire un ... creative. La scuola provvede a regolamentare l'uso e l'accesso ad ... alle strategie di marketing. ... viene calcolata dalla sua funzione di attivazione  $y = f(z)$ , in cui la ... a49d837719